### SAP

**C\_THR86\_2311 Exam** 

## Certified Application Associate - SAP SuccessFactors Compensation 2H/2023

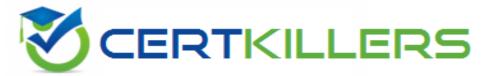

Thank you for Downloading C THR86 2311 exam PDF Demo

You can Buy Latest C THR86 2311 Full Version Download

https://www.certkillers.net/Exam/C\_THR86\_2311

#### Version: 5.0

| Question: 1                                                                                                    |                                    |  |
|----------------------------------------------------------------------------------------------------|------------------------------------|--|
| In provisioning for your customer's instance you select the 'Assign def users if none specified' option You want to import a compensation-specolumns are required. Note. There are 2 correct answers to this question                    | ecific user data file (UDF). Which |  |
| A. STATUS B. USERNAME C. USERID D. MANAGER                                                                                                    |                                    |  |
|                                                                                                    | Answer: A C                        |  |
| Question: 2                                                                                                    |                                    |  |
| What happens to compensation forms when the currency conversion table is updated during the planning period?                                                                                                    |                                    |  |
| <ul> <li>A. In-progress forms are only affected when Update All Worksheets is</li> <li>B. Change is dynamic to in-progress forms</li> <li>C. In-progress forms are NOT affected</li> <li>D. Only completed forms ate affected</li> </ul> | run                                |  |
|                                                                                                    | Answer: B                          |  |
|                                                                                                    |                                    |  |

A customer is using the Standard Manager hierarchy and would like the following approval process:/

1.Planning Manager/

Question: 3

- 2.Next Level Manager/
- 3. Reward Team member who launched the forms. How will you set this up in the Route Map?
- A. Employee Manager User

| B. Manager - Manager s Manager - Originator<br>C. Employee - Manager - Originator<br>D. Manager - Manager s Manager - User                                            |                                                    |
|----------------------------------------------------------------------------------------------------|----------------------------------------------------|
|                                                                                                    | Answer: C                                          |
| Question: 4                                                                                                    |                                                    |
| A customer would like percentage fields to only shall 40 00% should display as 40%, but if the percentag decimal places. What number format should you u              | · · · · · · · · · · · · · · · · · · ·              |
| A. defAmountFormat # ##0 B. defPercentFormat # C. defPercentFormat #00 D. defPercentFormat #                                                                          |                                                    |
|                                                                                                    | Answer: C                                          |
| Question: 5                                                                                                    |                                                    |
| Your customer has employees in five different coulanguages are used English. German and French. In each of those three languages. How can you acc statement template? | he end-of-cycle compensation statement needs to be |

A. Create one version of the statement Clone the statement and translate the text into the two other languages. Use statement groups based on the employee preferred language to appropriately assign the template.

- B. Create one version of the statement Clone the statement and translate the text into the two other languages. Use statement groups based on the employee country to appropriately assign the template.
- C. You need to use a custom statement. Use statement groups based on the employee country to appropriately assign the template.
- D. Create one version of the statement that has all three languages sequentially. Assign this template to all employees.

Answer: B

#### Thank You for trying C\_THR86\_2311 PDF Demo

To try our C\_THR86\_2311 Full Version Download visit link below

https://www.certkillers.net/Exam/C\_THR86\_2311

# Start Your C\_THR86\_2311 Preparation

[Limited Time Offer] Use Coupon "CKNET" for Further discount on your purchase. Test your C\_THR86\_2311 preparation with actual exam questions.